## Como instalar, desinstalar e atualizar o Citrix Receiver no Linux 04/05/2024 16:48:33

## **Imprimir artigo da FAQ**

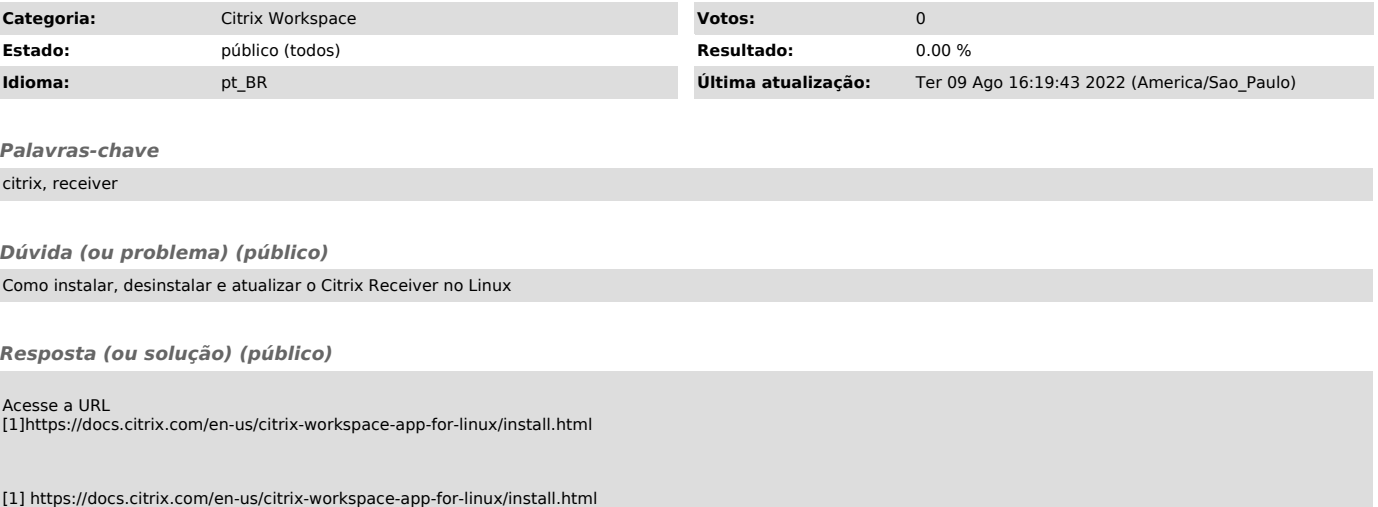